AutoCAD X64 [2022-Latest]

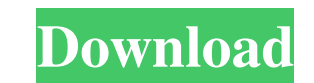

History of AutoCAD Crack Keygen development The development of AutoCAD began in the early 1970s as a non-commercial graphics application for the Seiko Astron group's mainframe system. The first release was in late 1977. In the late 1970s, the Astron group brought this software to the Autodesk organization, which was located in San Rafael, California. The Astron group continued to maintain AutoCAD while Autodesk created a new market for the product and provided technical support. In May 1982, Autodesk introduced AutoCAD for the Apple II and Motorola 68000-based computer platforms at its first public users' conference. As the program was developed for the Apple II, the command line interface and commands were not changed for the 68000 platform, thus allowing compatibility with existing Apple software, such as AppleWorks. AutoCAD 2.0 was released in September 1985. It included a completely new user interface (the "Gantt" design), a 32-bit version of the operating system, and the option to use graphic hardware rather than the host computer. AutoCAD's first published price was \$499. (Pricing had been \$99 in 1982.) In 1985, Autodesk's first general manager for graphic software was appointed: Ed Simmonds, formerly manager of the graphics group at Data General's sales and marketing organization. In 1986, AutoCAD 2.1 was released. This release introduced 2D line drawing and some form-based commands, among other changes. In 1988, Autodesk introduced the first incarnation of their Fusion product. Their version of the Fusion product allowed users to create 2D and 3D CAD designs for AutoCAD and other AutoCAD-compatible products. The original program, called "Fusion", was a drawing editor (CAD). In 1989, Autodesk released AutoCAD 3.0, which provided fullfledged 2D, 3D, and CAD drafting in AutoCAD, including 2D line drawing, polylines, polylines, arcs and circles, polygons, and polygons, polylines, and circles. The program featured new menus, a new command line, and the ability to save CAD projects to disk. In 1990, the program was translated into French and Italian, and the price was dropped to \$499. In 1991, the company changed the product name to AutoCAD and added a CD-ROM version to the program (via the

3D features 2D features 3D features 2D features See also Autodesk Acadian American Association of Railroads Autodesk's AutoCAD Architecture, AutoCAD Electrical, AutoCAD Civil 3D products, which extend functionality of AutoCAD in different industries Automation Anywhere Generalized Digital Equipment Corporation (GDEC) List of CAD file formats References External links Autodesk Autocad CADDY Website Autodesk Autocad CADDY Discussion Groups Autodesk Autocad Automation Exchange Autodesk Autocad Community Forums Category:Computer-aided design software Category:CAD software Category:Computer-aided engineering software Category:Computer-aided design software for Linux Category:Formerly proprietary software Category:Graphics software Category:Proprietary softwareQ: Let \$\text{Vect}(G)\$ be the set of all complex vector spaces on the finite group \$G\$ Let \$\text{Vect}(G)\$ be the set of all complex vector spaces on the finite group \$G\$ with the natural vector space structure. It is clear that for every \$V \in \text{Vect}(G)\$ we have  $V^G = \{0\}$  and  $\{V : V \in \text{Vect}(G) \} = \text{test}(Vect)(G)$ . Question: Show that  $\text{Next}(Vect)(G)$  is a vector space over the field \$\mathbb{C}\$. A: You don't need to know anything about the group, only the fact that it is finite. This is just a general fact about finitedimensional vector spaces over any field. Let \$V\$ be any vector space over \$\mathbb{C}\$. If \$V\$ is one-dimensional then it is a field, so assume \$V\$ has at least two elements. If \$V\$ is a field then it is a \$\mathbb{C}\$-vector space by the first isomorphism theorem. If \$V\$ is not a field then there is a non-zero \$x \in V\$ and non-zero \$y \in V\$ such that \$x a1d647c40b

## **AutoCAD [Updated]**

To generate a key: 1. Click "Log-In". 2. Enter your Autodesk username and password. 3. Click "Continue". 4. Click "Generate". 5. Click "OK". 6. Click "Exit". How to use the license Install Autodesk Autocad and activate it. To use the activated version of Autodesk Autocad: 1. Click "Log-In". 2. Enter your Autodesk username and password. 3. Click "Continue". 4. Click "Enter License Key". 5. Click "Continue". 6. Click "OK". 7. Click "Exit". How to use the installer Run the installer. Select the installation type (licensed version or one-time install). Click the Install button. Click OK. Click OK. Click OK. If you are upgrading from an earlier version of Autodesk Autocad, follow these steps: 1. Click "Log-In". 2. Enter your Autodesk username and password. 3. Click "Continue". 4. Click "Upgrade". 5. Click "Install". 6. Click "OK". 7. Click OK. 8. Click OK. 9. Click OK. 10. Click OK. 11. Click OK. 12. Click OK. 13. Click OK. 14. Click OK. 15. Click OK. 16. Click OK. 17. Click OK. 18. Click OK. 19. Click OK. 20. Click OK. 21. Click OK. 22. Click OK. 23. Click OK. 24. Click OK. 25. Click OK. 26. Click OK. 27. Click OK. 28. Click OK. 29. Click OK. 30. Click OK. 31. Click OK. 32. Click OK. 33. Click OK. 34. Click OK. 35. Click OK. 36. Click OK. 37. Click OK. 38. Click OK. 39. Click OK. 40. Click OK. 41. Click OK. 42. Click OK. 43. Click OK. 44. Click OK. 45. Click OK. 46. Click OK. 47. Click OK.

## **What's New In AutoCAD?**

Work with 2D plans Create a 2D plan based on AutoCAD's 2D coordinate system, use AutoCAD as a 2D drawing application, add 2D features such as text and hatch patterns, and export a PDF or TIF that can be opened by a 2D plan. (video: 1:36 min.) View, edit, and transform multiple parts simultaneously Now you can view, edit, and transform multiple components at the same time. (video: 1:55 min.) Enhanced ability to work with smart collections Save time and make better decisions by creating and working with collections of objects. (video: 1:29 min.) Creates new keyframes from multiple designs at once Now you can reuse keyframes to create new shapes quickly and easily. (video: 1:31 min.) Create assets Create a true CAD design asset by creating new versions, exporting to DXF, and converting into a PDF. (video: 1:53 min.) Easily publish your designs to the Web and the cloud Publish your drawings directly to the Web or publish to the cloud so they can be viewed by others. (video: 1:58 min.) Create 2D shapes that can be used with AutoCAD's 2D coordinate system Add 2D features to any drawing, such as text, hatch patterns, and patterns. (video: 1:27 min.) Receive feedback in your designs Rapidly send and incorporate feedback into your designs. Import feedback from printed paper or PDFs and add changes to your drawings automatically, without additional drawing steps. (video: 1:15 min.) Add details to BIM models Add support for BIM models and export them to the Web. The export can be done as 3D objects or 3D scenes. (video: 1:47 min.) Create a document from a component drawing Now you can combine drawing layers and drawings into a single, combined drawing, export it to PDF, and open it on the Web. (video: 1:26 min.) Improve rendering quality and more with AutoCAD Web App Now you can view CAD drawings on a web browser with more options for rendering quality and viewing. AutoCAD Web App is supported for Windows and Mac and enables you to view most of the features of AutoCAD available

**System Requirements For AutoCAD:**

Windows 2000/XP/Vista, Mac OS X 10.6 (Snow Leopard) CPU: 2.0 GHz Intel Core 2 Duo RAM: 4 GB Video Card: 320 MB DirectX 11 compatible and newer Storage: 200 MB free disk space Screenshots Contact the creator Contact the host: About the host: Mark Snyder is the host of the new "No Lies Radio" on novamarkets.com. Based out of Reno, Nevada, he can also be found on Twitter